# **Storage Formats**

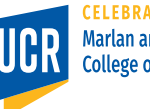

1

**CELEBRATING 30 YEARS** Marlan and Rosemary Bourns<br>College of Engineering

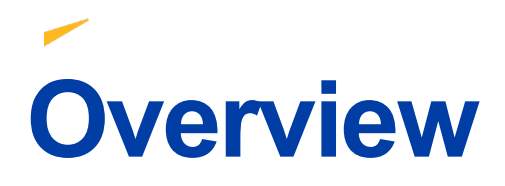

- We covered storage of unstructured files in HDFS
	- Partition into blocks
	- Replicate to data nodes
	- HDFS treats each file as a sequence of data, i.e., it is data agnostic
- This lecture covers an HDFS-friendly format for nested semi-structured data

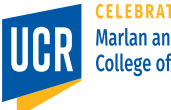

2

# **Data Normalization**

- In RDBMS, data must be at least in 1-NF
	- Think of it as a spreadsheet
	- Each row represents a record
	- Each column represents a field
	- You can have only one primitive value for each cell, possibly null
- In the big-data world, data is not in 1-NF
	- § JSON is the standard format
	- JSON allows nesting and repetition (lists)
	- How to efficiently store this data in HDFS?

### **Row-oriented Stores**

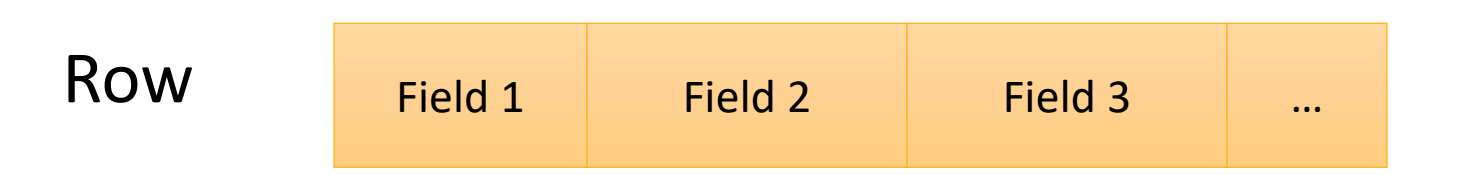

- CSV and JSON formats are examples of traditional row-oriented data formats
- CSV is naturally in 1-NF, similar to spreadsheets
- JSON supports nesting and repetition
- Q: How is the schema defined for in CSV and JSON?

### **CSV Schema Definition**

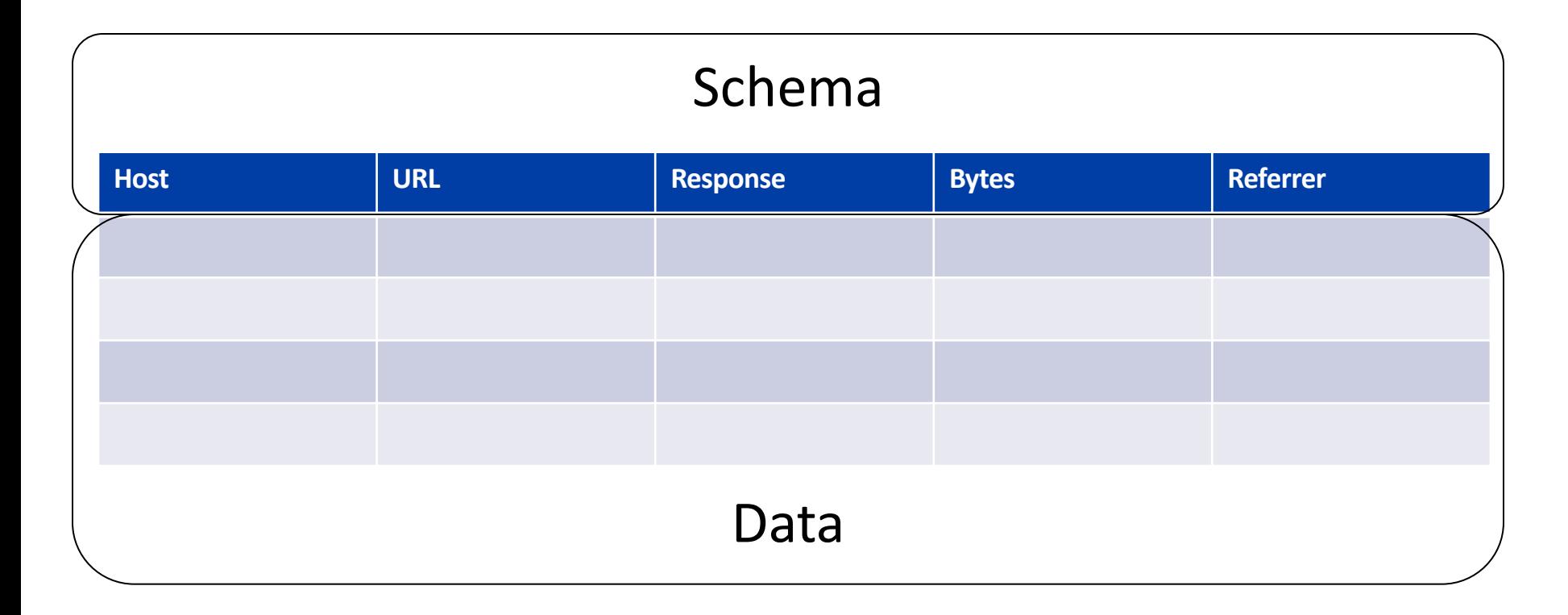

- **> Advantage: Low overhead**
- Disadvantages: Rigid model (not flexible), does not support nesting

# **JSON Schema Definition**

```
{
 "created-at": "Mon May 06 20:01:29 +0000 2019",
 "id": 9457298472,
 "text": "Good Morning!",
 "user": \{"id": 242342,"name": "Alex",
   "location: {"city": "Riverside", "state", "CA",
"country": "USA"}
  }
```
- **> Advantages: Flexible model. Supports nesting.**
- **>** Disadvantage: High overhead. Schema is repeated for each record

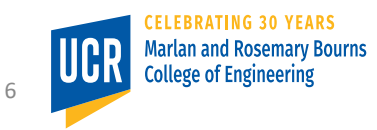

# **Row Format**

- Both CSV and JSON are considered row formats when stored in their textual form
- Row formats is beneficial when the entire record needs to be processed as one unit
- Traditional RDBMS use row formats
- How about analytical queries?
	- Count of records
	- Sum of bytes
	- § Avg(bytes) per response code

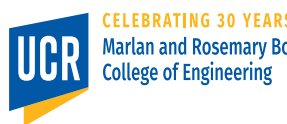

### **Column Format**

• Stores each column separately rather than each row

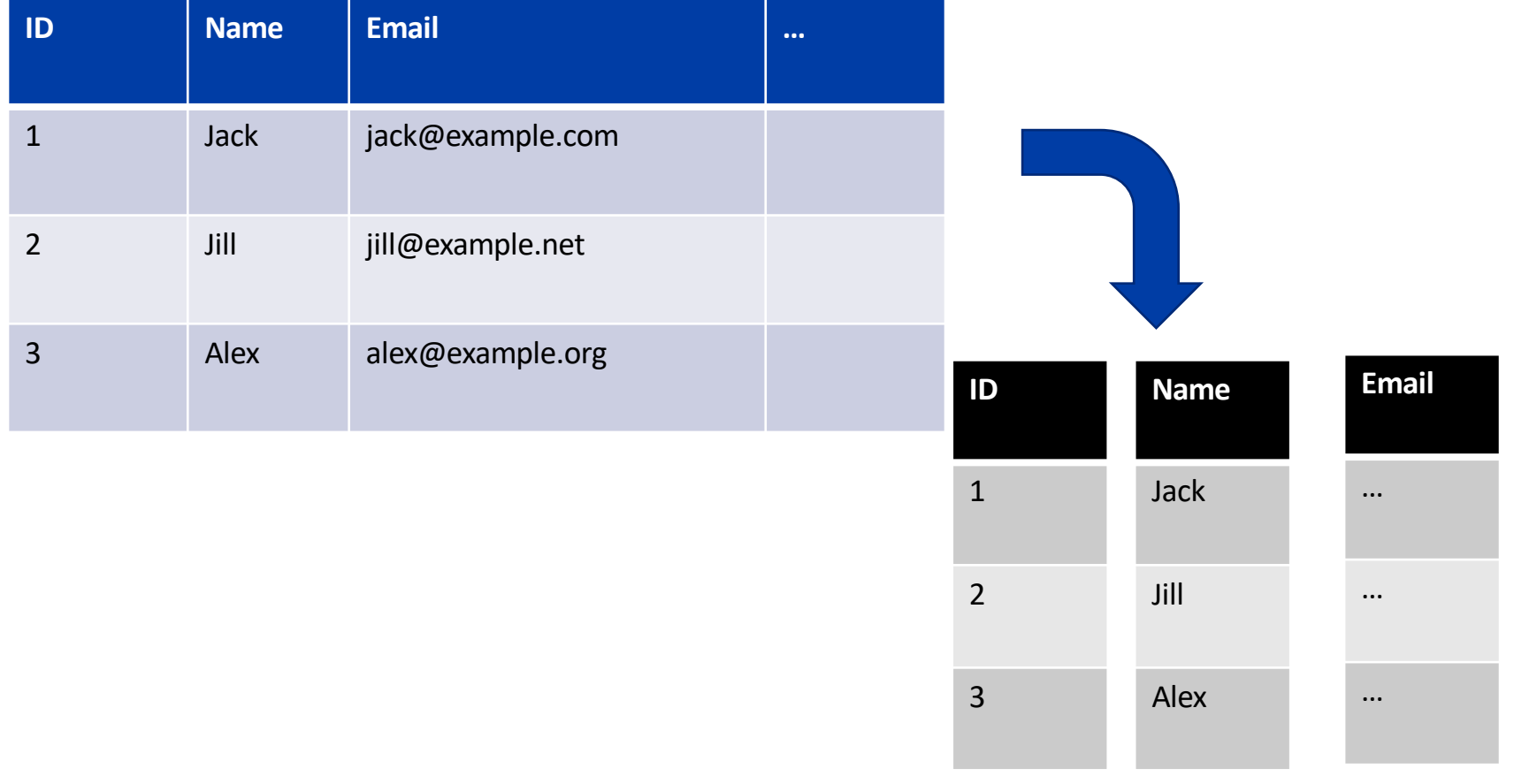

# **Column Format**

- Preferred for analytical queries that access a few set of columns, e.g., avg(bytes) per response code
- Can avoid reading unnecessary attributes from disk
- Columns can be encoded more efficiently
	- Bit masks for null value
	- Delta encoding
	- Run-length encoding (RLE)
- Column format is preferred in data warehouses

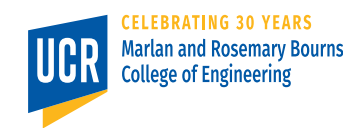

### **Column Encoding/Compression**

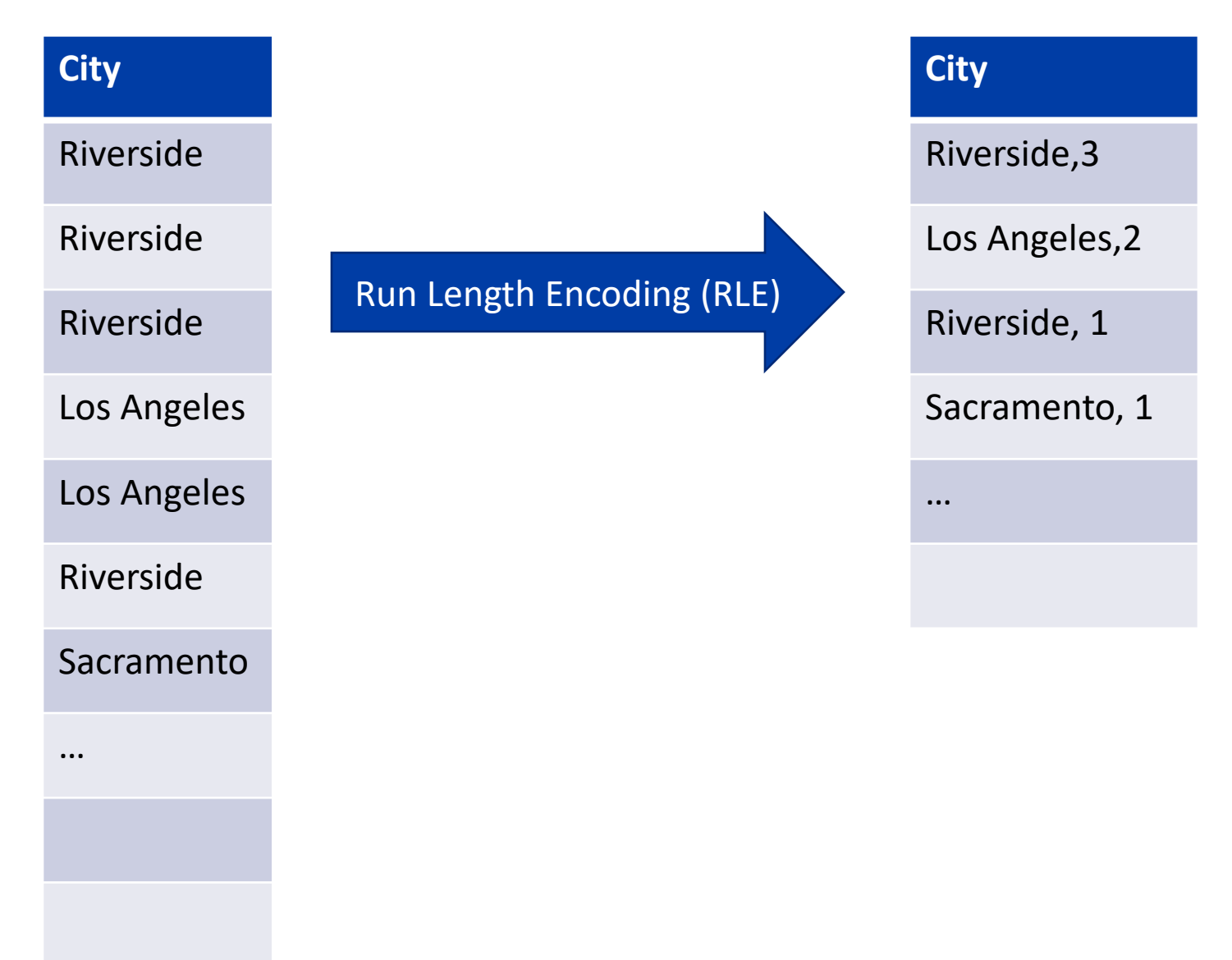

### **Column Encoding/Compression**

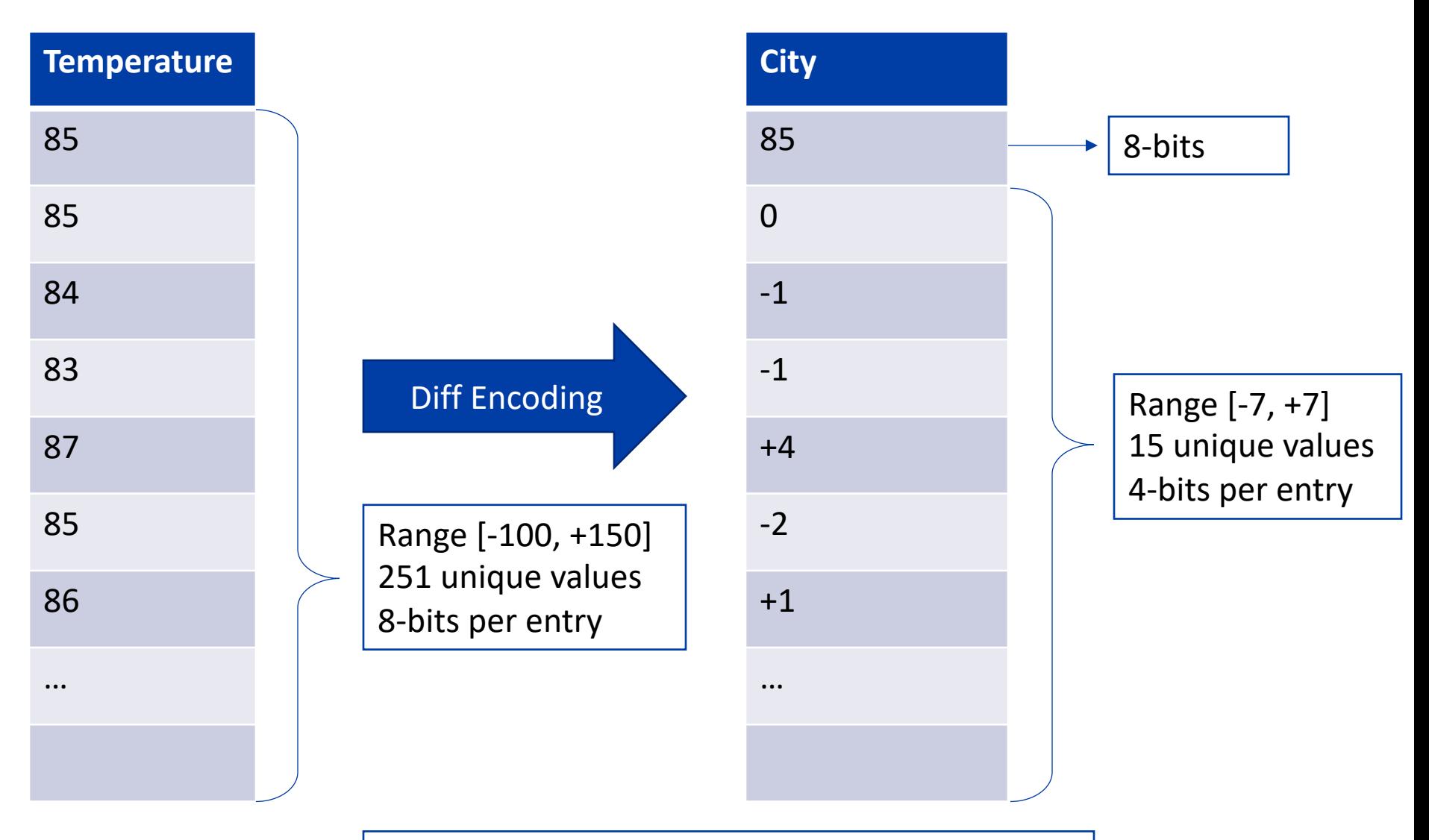

Compression/decompression cost One (or a few) instruction per value

### **Encoding of Null Values**

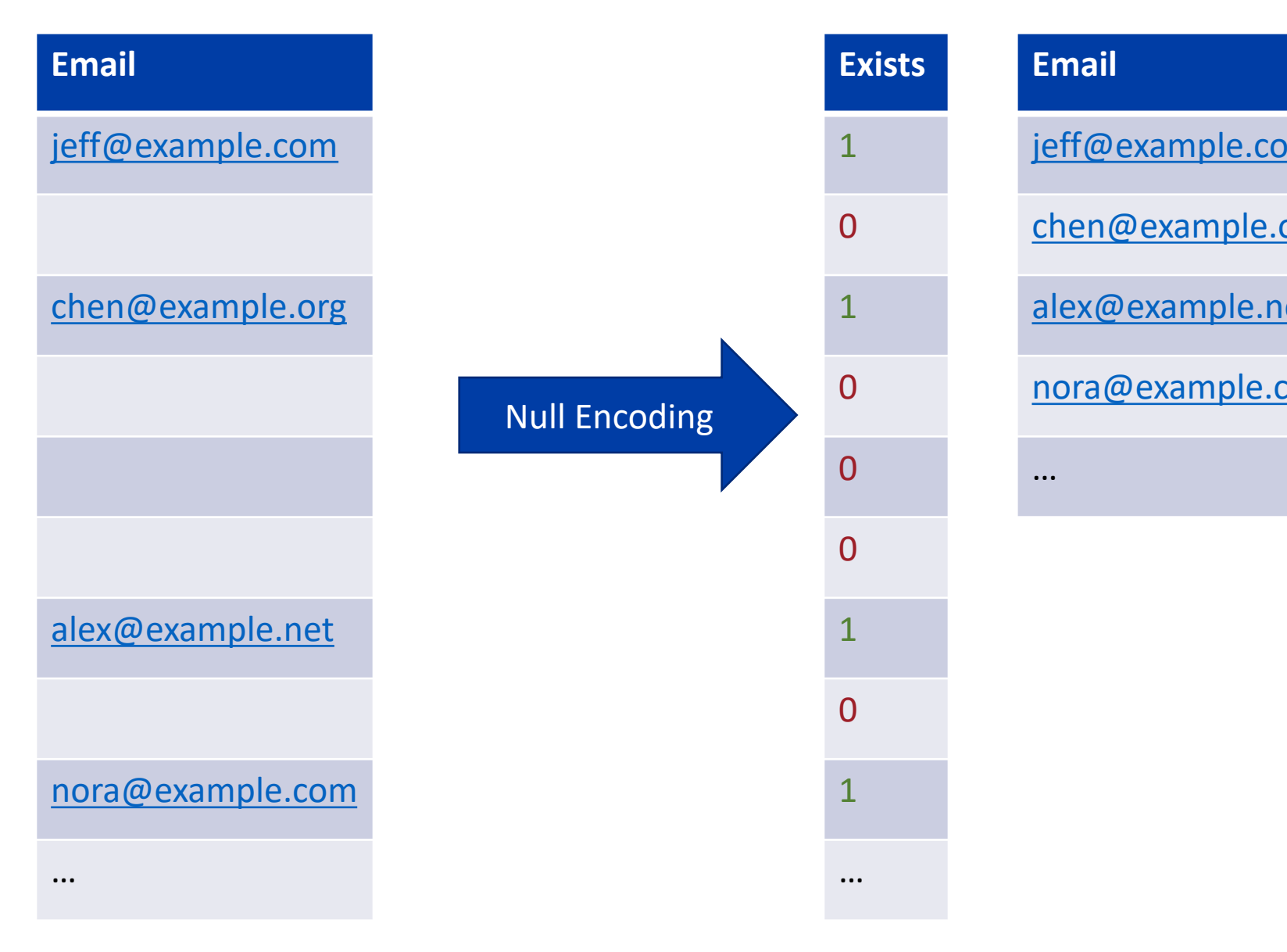

### **Column Format for Big Data**

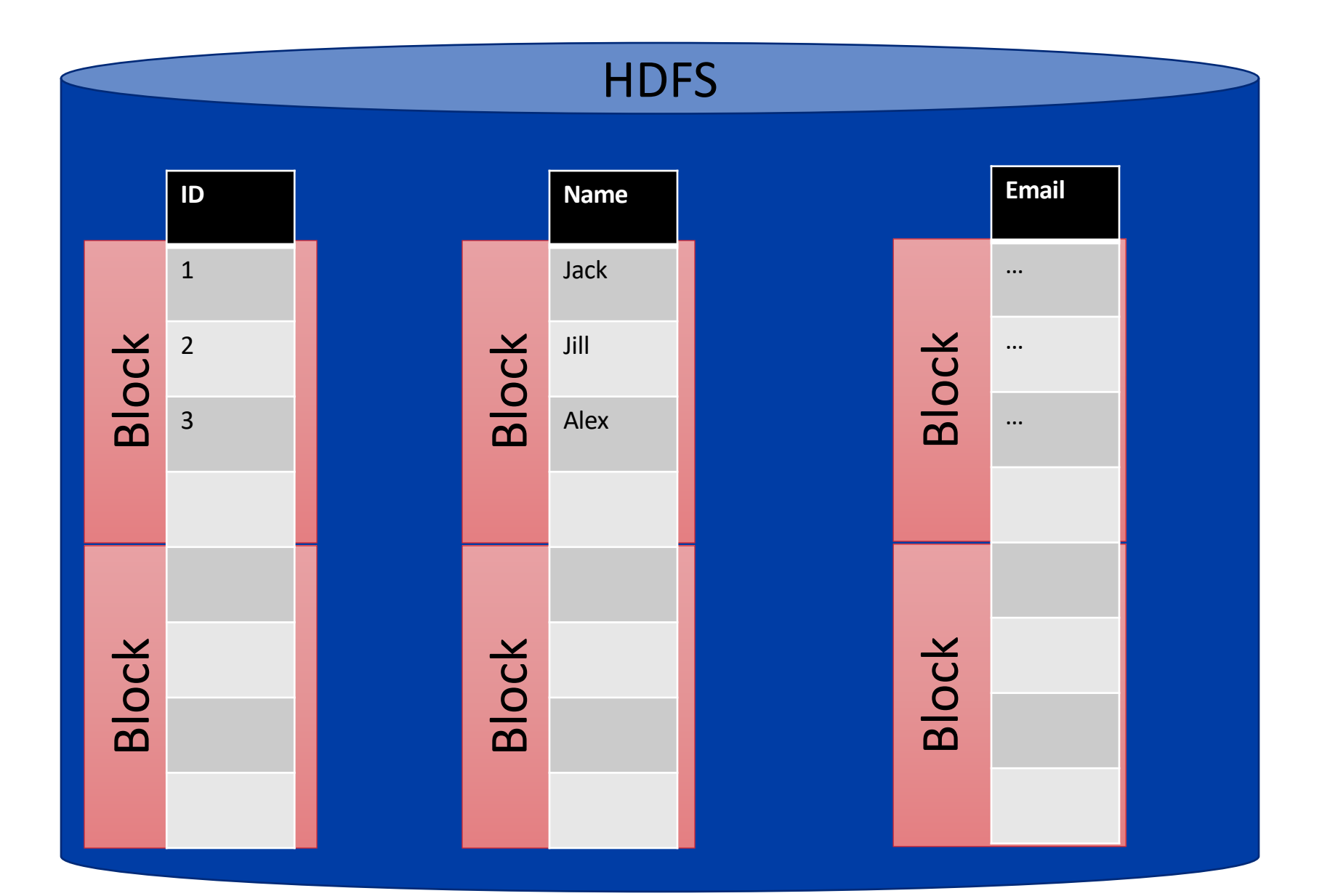

# **Column Format for Big Data**

- The format needs to be compatible with HDFS structure to maximize data locality
- The format needs to support nesting and repetition as in JSON data

# **Apache Parquet**

- A column format designed for big data
- Based on Google Dremel
- Designed for the distributed file system
- Supports nesting
- Language independent, can be processed in C++, Java, or other formats
- Limited to static data and recommended for analytical queries

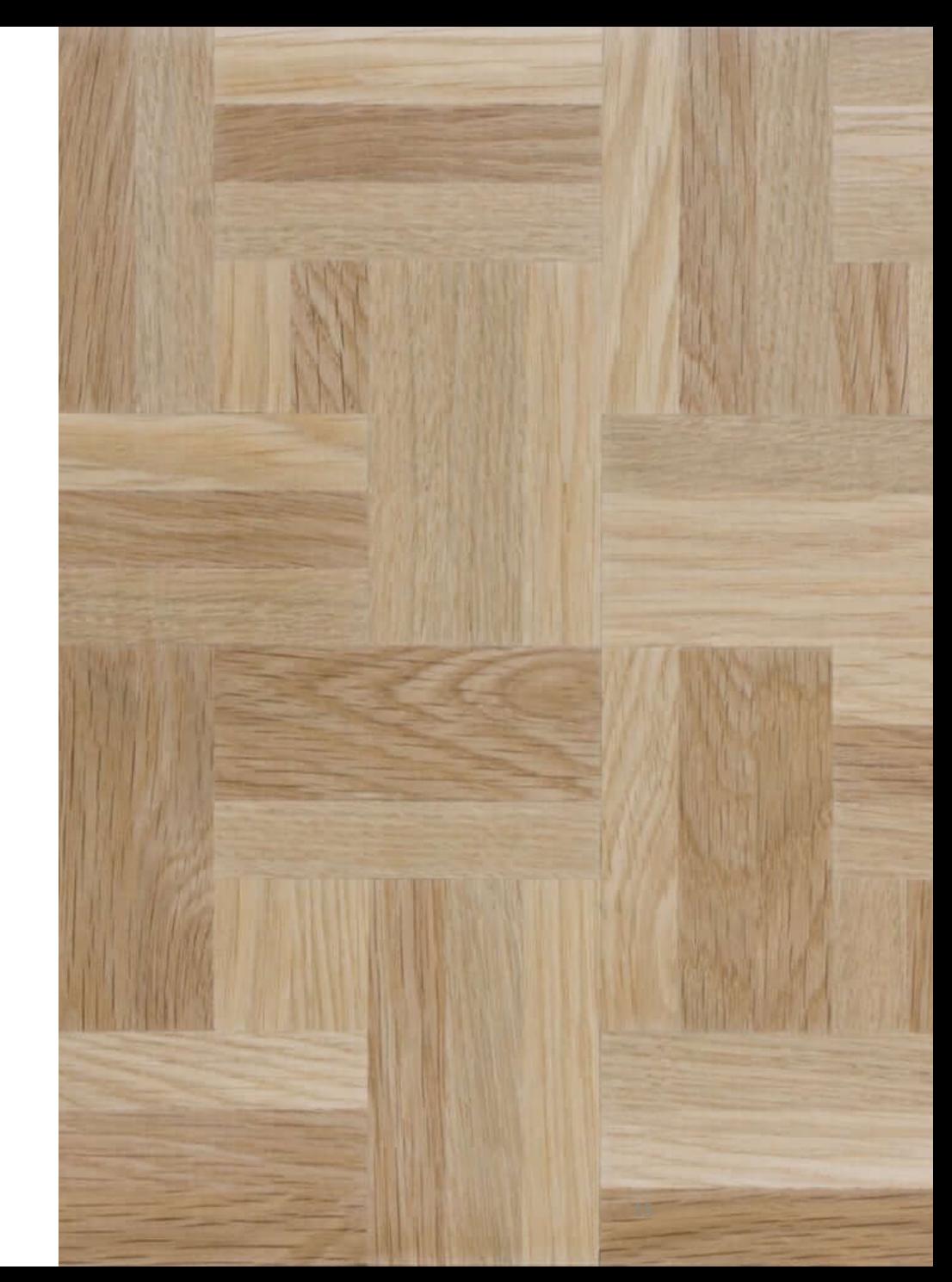

# **Parquet Overview**

#### Column Chunk

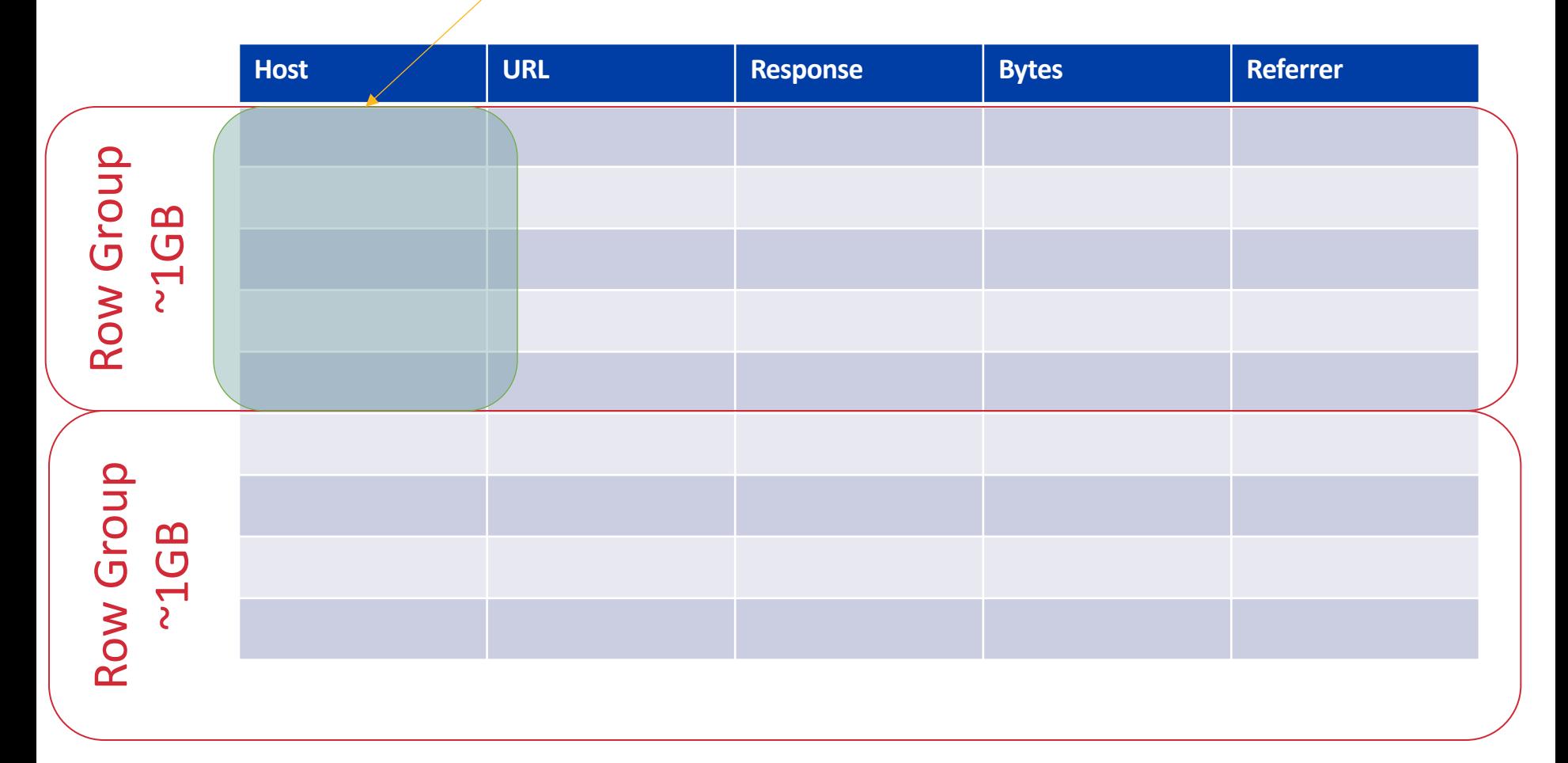

# **Column Chunk**

- A sequence of values of the same type
- In the absence of repetition and nesting, storing one column chunk is straight- forward
- We can store all values as a list
- Values can be compressed or encoded using any of the popular method
- When compressed, each column chunk is further split into *pages* of 16KB each
- Nesting, Repetition, and Nulls, Oh My!

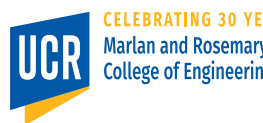

**Bourns** 

# **Nesting and Null in Parquet**

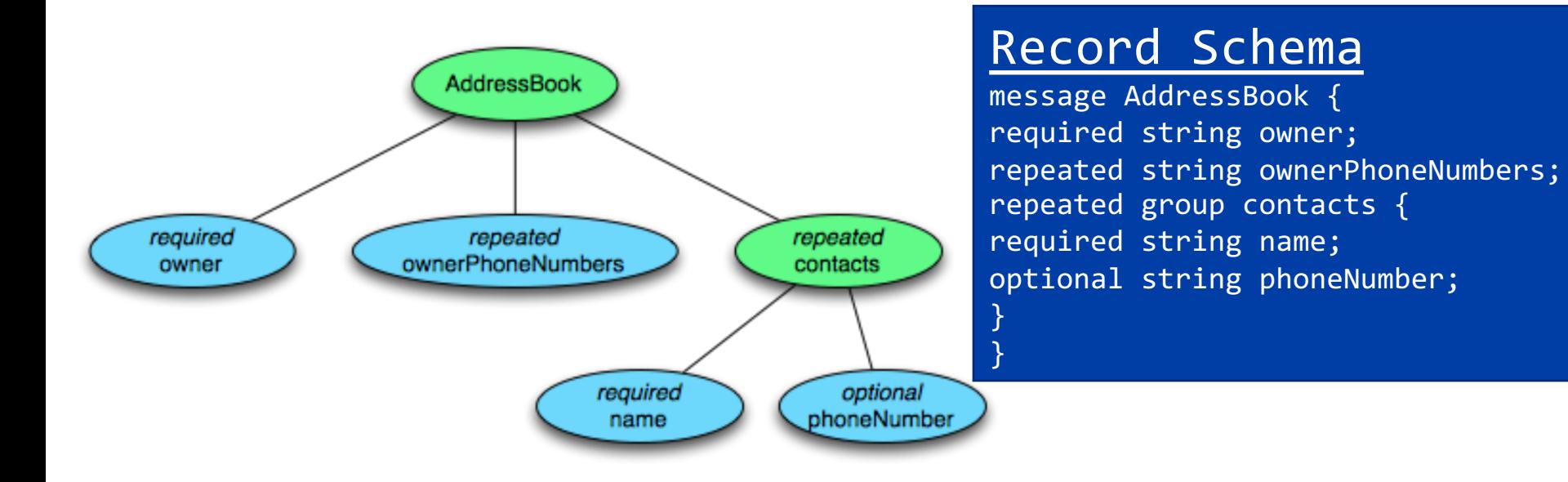

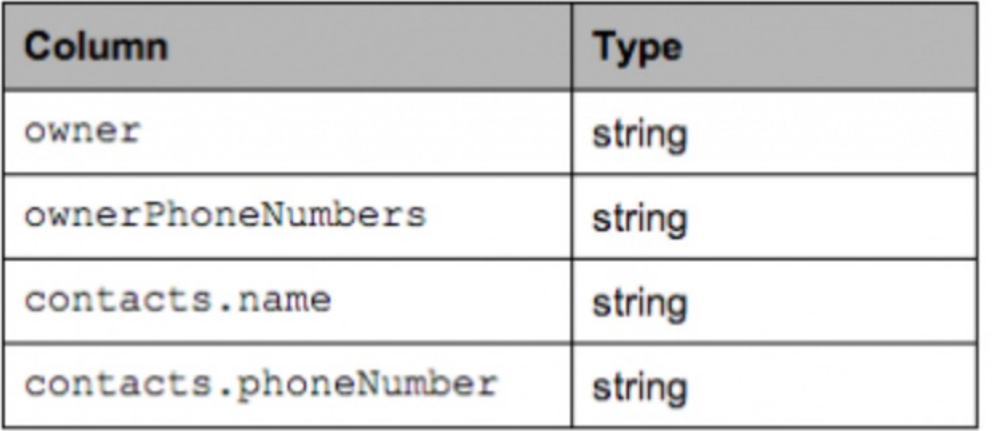

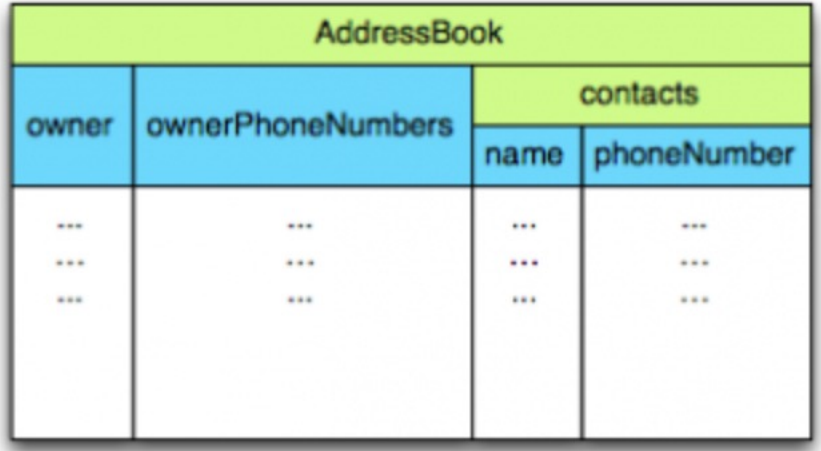

### **Examples**

```
message1: {
```

```
owner: "Alex";
ownerPhoneNumbers: [
 "951-555-7777", "961-555-9999"
],
contacts: [{
  name: "Chris";
  phoneNumber: "951-555-6666";
}]
}
```
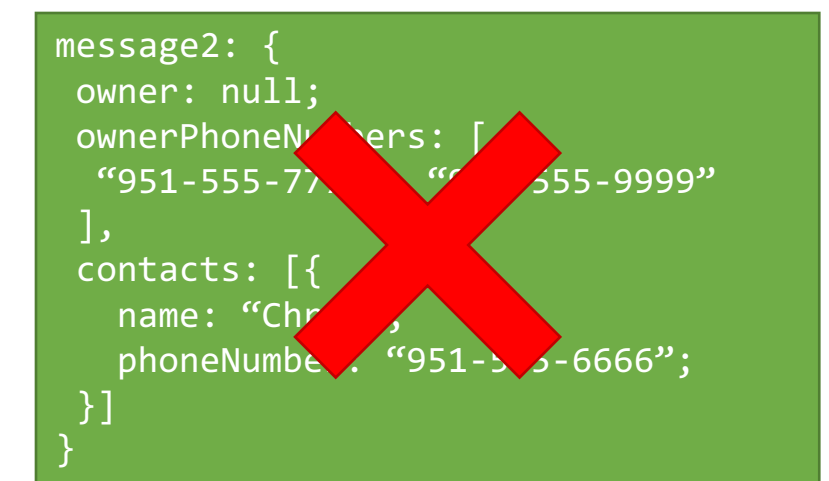

```
message3: {
 owner: "Joe";
 ownerPhoneNumbers: [
 "951-555-4444", "961-555-3333"
 ]
```
message5: { owner: "Violet"; ownerPhoneNumbers: [ "961-555-1111"

] }

```
message4: {
 owner: "Olivia";
 ownerPhoneNumbers: [
 "951-555-2222"],
 contacts: [{
   name: "Chris";
   phoneNumber: null;
 }]
}
```
### **Definition Level**

#### • The nesting level at which a field is null

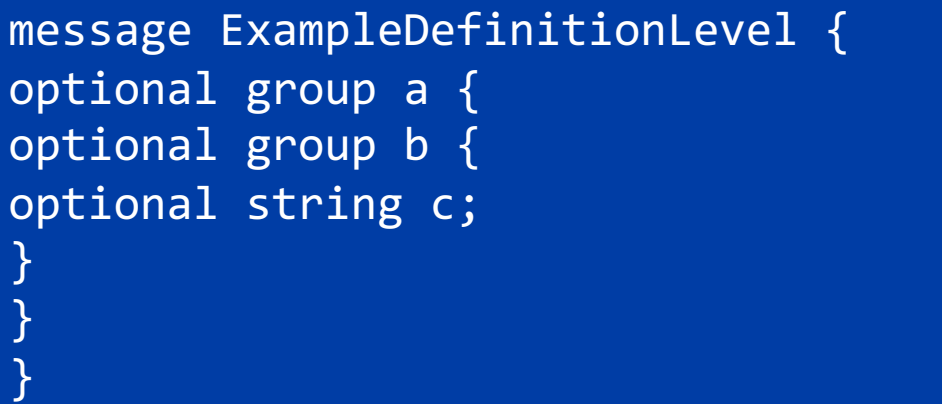

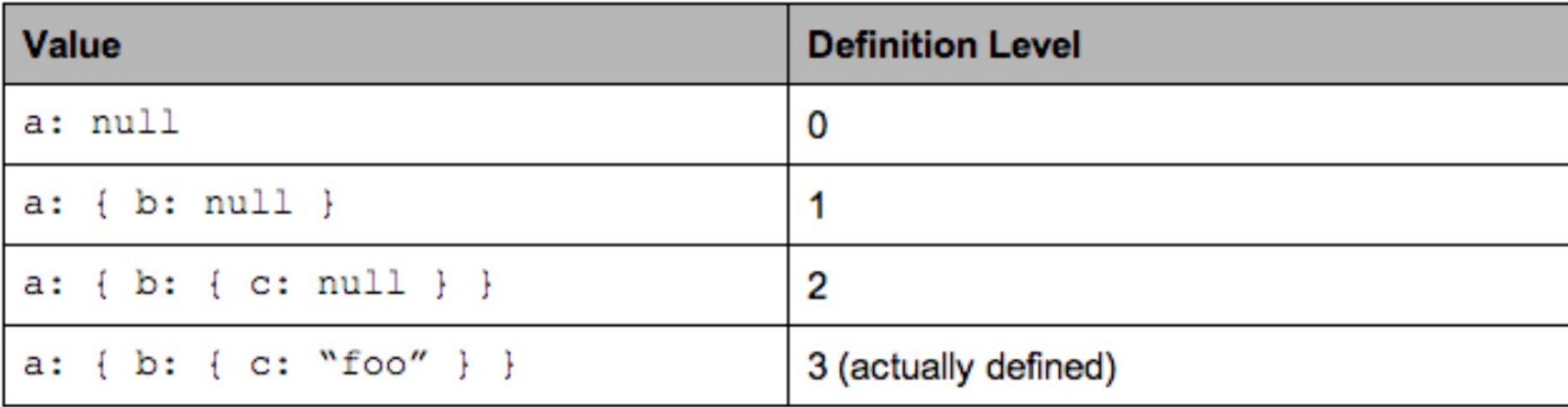

### **Definition Level**

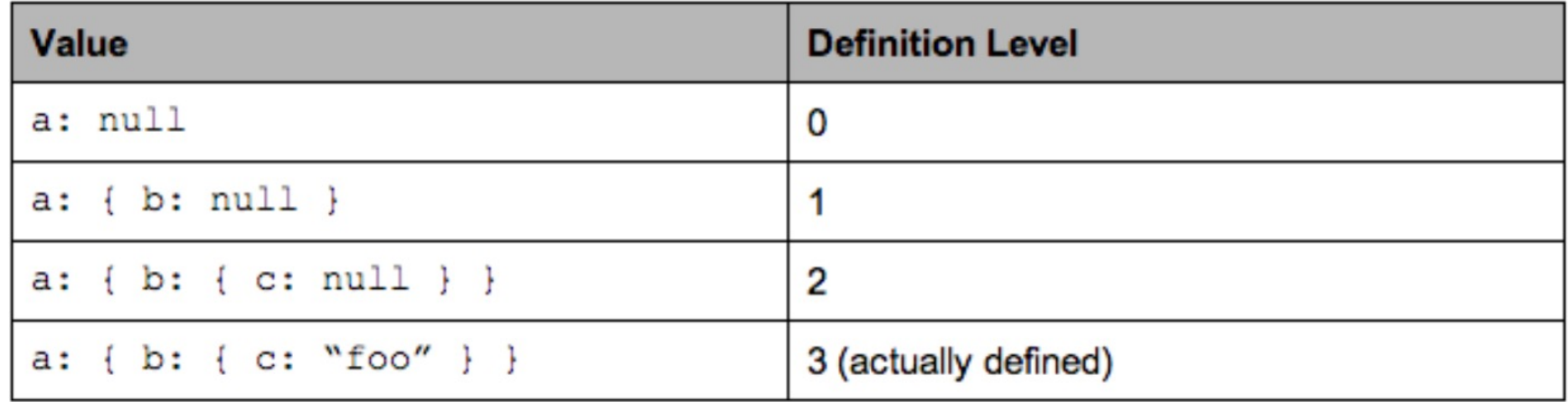

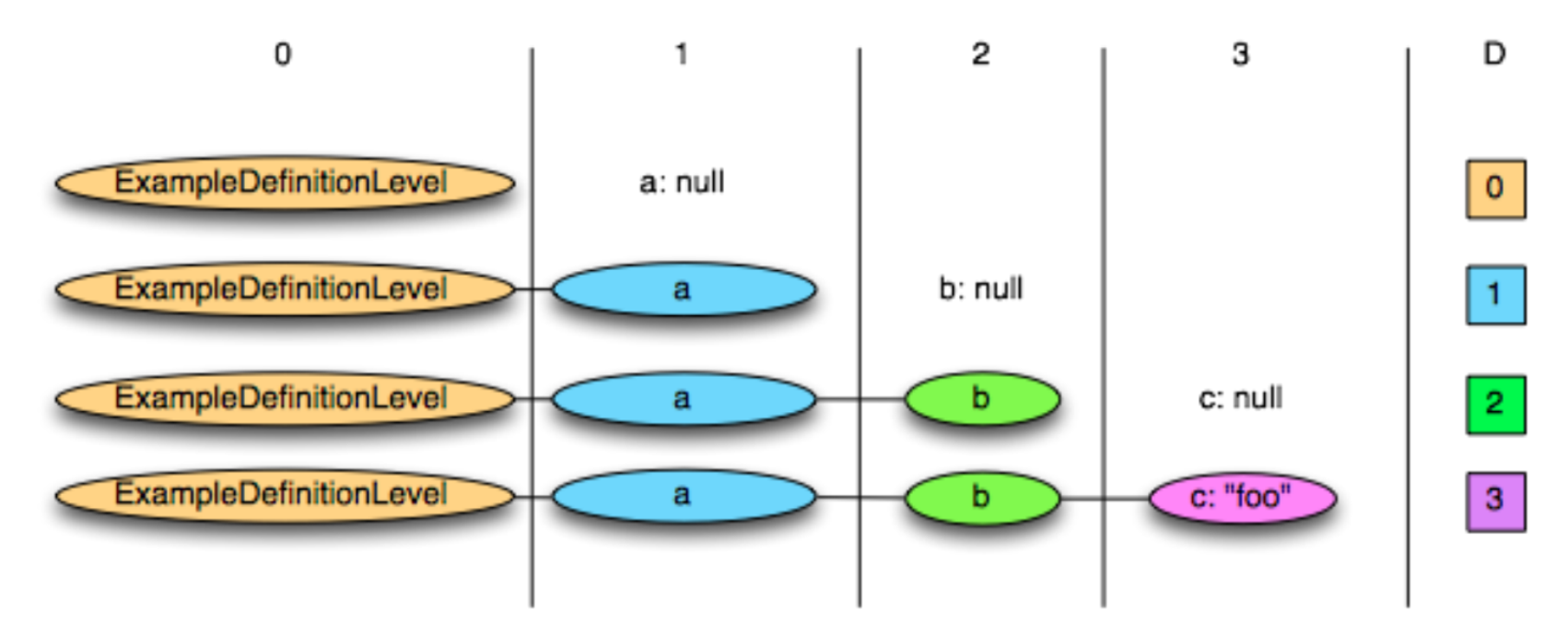

### **Definition Level with Required**

• When a field is require (not nullable), then there is one definition level that is not allowed

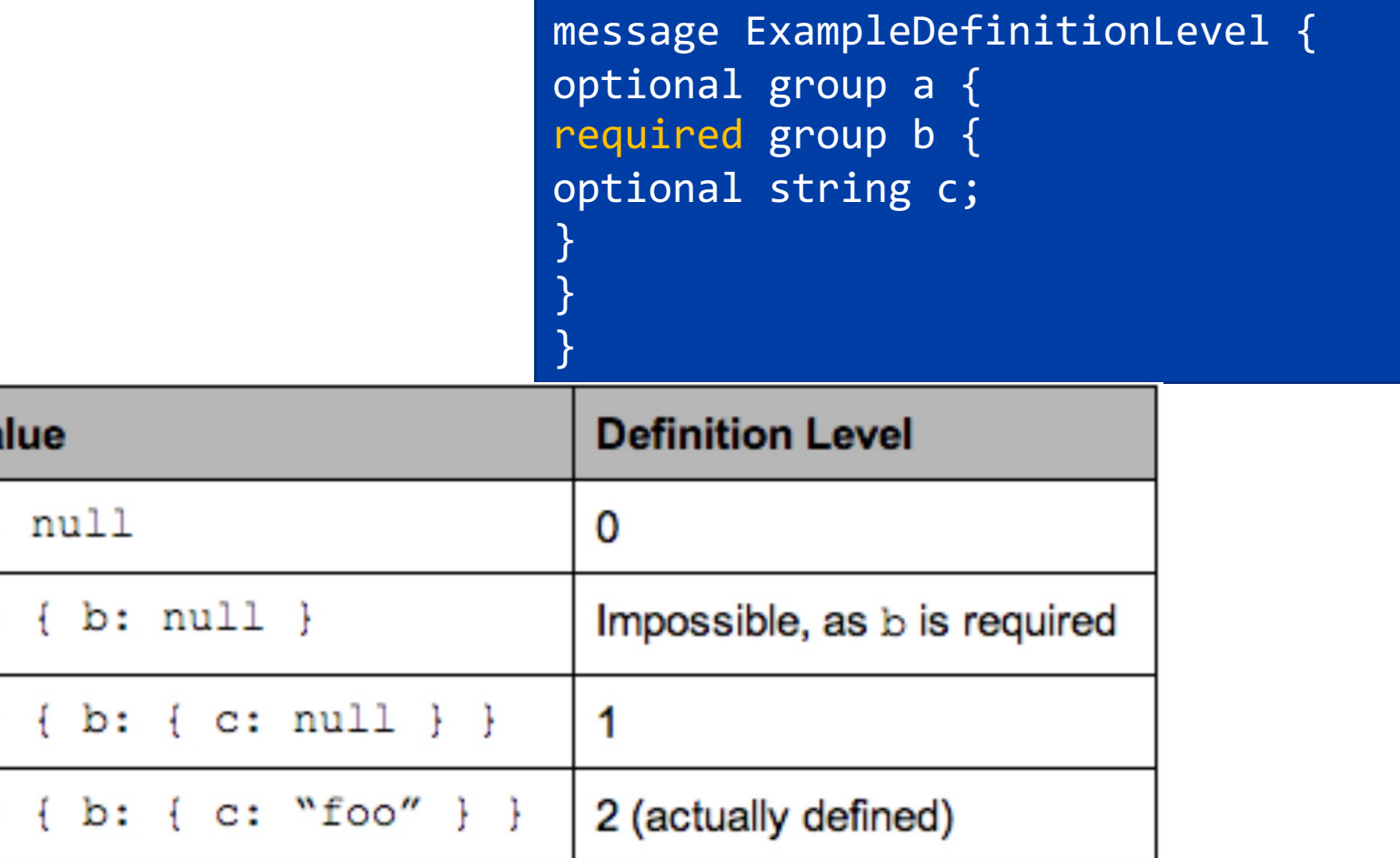

Va

a:

 $a:$ 

 $a:$ 

 $a$ :

### **Repetition Level**

• The level at which we should create a new list

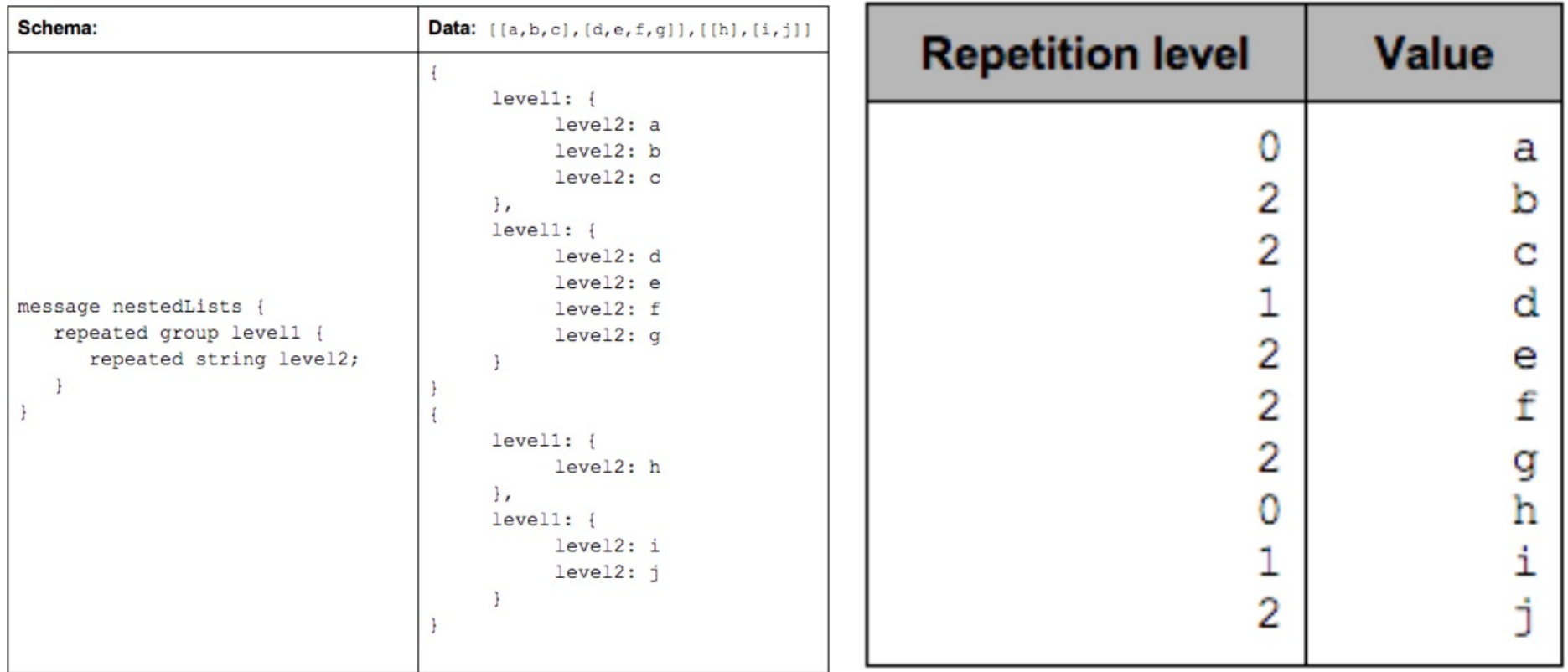

# **Repetition Level**

- The repetition level marks the beginning of lists and can be interpreted as follows:
	- 0 marks every new record and implies creating a new level1 and level2 list
	- 1 marks every new level1 list and implies creating a new level2 list as well.
	- 2 marks every new element in a level2 list.

### **Repetition Level**

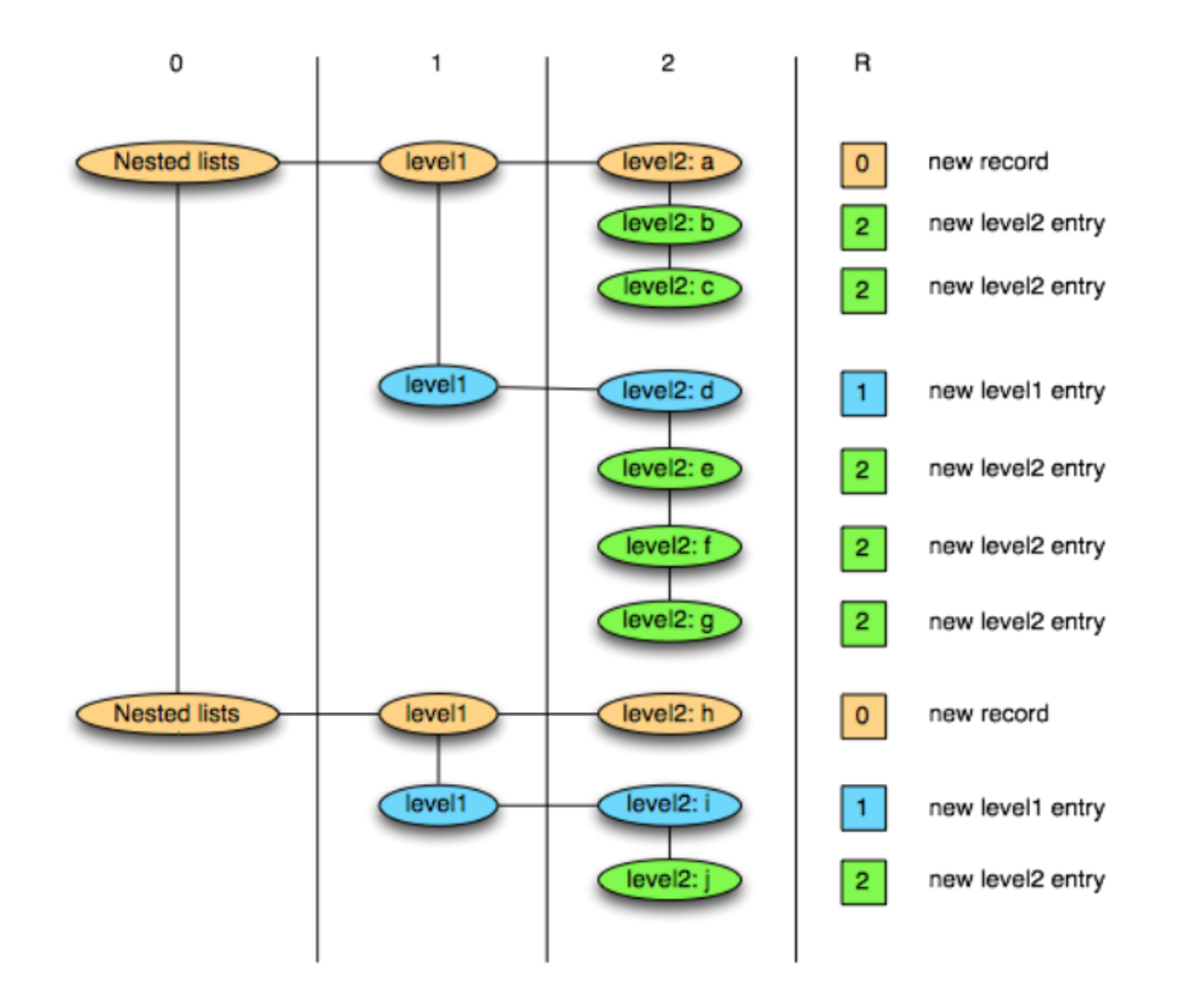

#### **AddressBook Example**

#### Record Schema

}

message AddressBook { required string owner; repeated string ownerPhoneNumbers; repeated group contacts { required string name; optional string phoneNumber; }

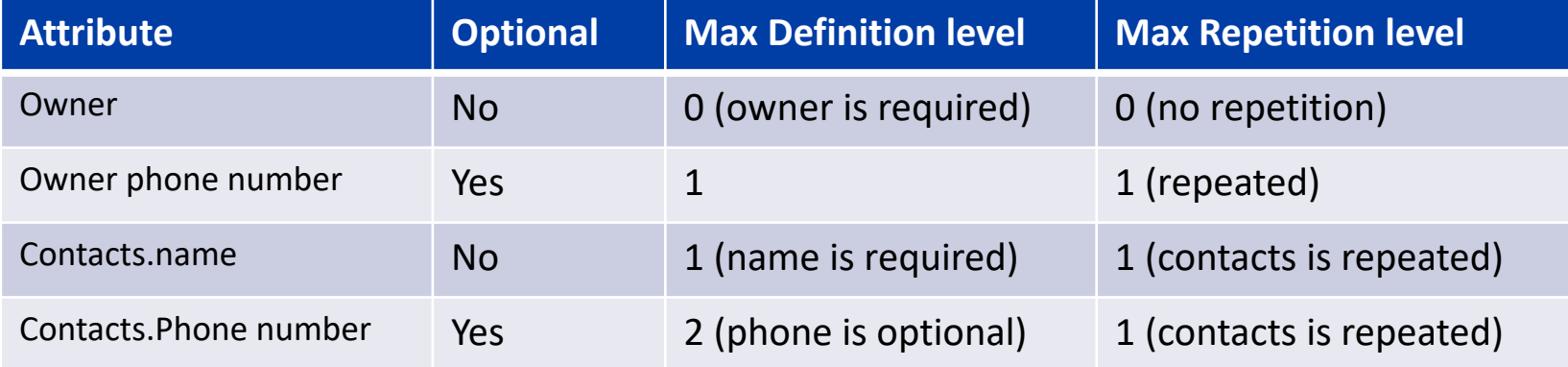

### **Example**

DocId: 10 Links Forward: 20 Forward: 40 Forward: 60 Name Language Code: 'en-us' Country: 'us' Language Code: 'en' Url: 'http://A' Name Url: 'http://b' Name Language Code: 'en-gb' Country: 'gb'

message Document { required int64 DocId; optional group Links { repeated int64 Backward; repeated in64 Forward; } repeated group Name { repeated group Language { required string Code; optional string Country; } option String Url;}}

DocId: 20 Links Backward: 10 Backward: 30 Forward: 80 Name Url: 'http://C'

# **Further Reading**

- **Dremel made simple with Parquet [**https://blog.twitter.com/engineering/e n\_us/a/2013/dremel-made-simple-with-<br>parquet.html]
- Apache Parquet project homepage [http://parquet.apache.org]
- Parquet for MapReduce (works for both Hadoop and Spark) [https://github.com/apache/parquet- mr]